**Karla Bastos Guedes** 

# **Simulação Eficiente do Sistema Elétrico de Potência Utilizando Filtragem Digital Multitaxa**

**Tese de Doutorado** 

Tese apresentada ao Departamento de Engenharia Elétrica da PUC-Rio como parte dos requisitos para obtenção do Título de Doutor em Ciências em Engenharia Elétrica.

Orientador: Jacques Szczupak

Co-orientador: Sebastião E. M. de Oliveira

Rio de Janeiro Setembro de 2002

### **Karla Bastos Guedes**

# **Simulação Eficiente do Sistema Elétrico de Potência Utilizando Filtragem Digital Multitaxa**

Tese apresentada como requisito para a obtenção do grau de Doutor pelo programa de Pós-Graduação em Engenharia Elétrica do Departamento de Engenharia Elétrica do Centro Técnico Científico da PUC-Rio. Aprovada pela Comissão Examinadora abaixo assinada.

> **Prof. Jacques Szczupak Orientador** Departamento de Engenharia Elétrica – PUC-Rio

> > **Prof. Carlos Augusto Duque**  UFJF

**Prof. Glauco Nery Taranto**  COPPE/UFRJ

**Prof. Julio Cesar Stachinni de Souza**  UFF

> **Prof. Djalma Mosqueira Falcão**  COPPE/UFRJ

**Prof. Antonio Carlos Siqueira de Lima**  EE/UFRJ

**Prof. Ney Augusto Dumont**  Coordenador Setorial do Centro Técnico Científico – PUC-Rio

Rio de Janeiro, 30 de setembro de 2002.

 Todos os direitos reservados. É proibida a reprodução total ou parcial do trabalho sem autorização da universidade, da autora e dos orientadores.

#### **Karla Bastos Guedes**

Graduou-se em Engenharia Elétrica na Universidade Federal Fluminense em 1988. Concluiu o Mestrado em Engenharia Elétrica com ênfase em Sistemas Elétricos de Potência na PUC-Rio em 1996. É professora do Departamento de Geometria do Instituto de Matemática da Universidade Federal Fluminense.

Ficha Catalográfica

Guedes, Karla Bastos

 Simulação eficiente do sistema elétrico de potência utilizando filtragem digital multitaxa / Karla Bastos Guedes; orientador: Jacques Szczupak; co-orientador: Sebastião E. M. de Oliveira. – Rio de Janeiro : PUC, Departamento de Engenharia Elétrica, 2002.

[15], 110 f. : il. ; 30 cm

 Tese (doutorado) – Pontifícia Universidade Católica do Rio de Janeiro, Departamento de Engenharia Elétrica.

Inclui referências bibliográficas.

 1. Engenharia elétrica – Teses. 2. Simulador. 3. Redes elétricas lineares. 4. Filtragem digital multitaxa. I. Szczupak, Jacques. II. Oliveira, Sebastião E. M. de. III. Pontifícia Universidade Católica do Rio de Janeiro. Departamento de Engenharia Elétrica. IV. Título.

CDD:621.3

*"Três paixões, simples porém irresistivelmente fortes, governaram a minha vida: o desejo de amar, a busca do conhecimento e uma compaixão insuportável pelo sofrimento da humanidade".*  Bertrand Russel

> *"O progresso da ciência nada significa enquanto existirem crianças infelizes".*  Albert Einstein

*"Eu sustento que a única finalidade da ciência é aliviar a miséria da existência humana".*  Berthold Bretch

PUC-Rio - Certificação Digital Nº 9816569/CA PUC-Rio - Certificação Digital Nº 9816569/CA

Aos meus queridos filhos

Renata, Vicente e Theo.

#### **Agradecimentos**

A Deus, minha família, meus amigos e todos que direta ou indiretamente contribuíram para a realização deste trabalho, em especial:

Ao professor orientador Jacques Szczupak, pelas idéias, estímulo, compreensão e toda a colaboração e orientação que tornaram viáveis a realização deste trabalho.

Ao professor co-orientador Sebastião E. M. de Oliveira, pelo apoio oferecido durante o desenvolvimento deste trabalho.

À querida professora Leontina, pelas sugestões nas escolhas do orientador e do co-orientador.

À PUC-Rio, pela bolsa de isenção concedida.

Aos professores do Departamento de Geometria da UFF, que tornaram possível a minha dedicação exclusiva a esta pesquisa.

Aos funcionários da secretaria de pós-graduação do DEE da PUC-Rio, Ana, Alcina, Mário e Márcia, pela ajuda, amizade e carinho que sempre ofereceram.

À amiga Silvana Faceroli, pela colaboração e excelente parceria em momentos muito importantes deste trabalho.

Aos professores que participaram da banca, Antonio Carlos, Júlio César, Carlos Duque, Glauco e Djalma, pelos enriquecedores comentários e sugestões apresentadas.

Ao amigo Marco Antônio Cetale e todos os colegas da PUC-Rio.

Aos meus pais, Luiz Fernando e Maria Auxiliadora e à minha avó Florinda, merecedores da minha eterna gratidão, por tudo.

E finalmente, a todos os professores e mestres que a vida me ofereceu.

#### **Resumo**

Guedes, Karla Bastos; Szczupak, Jacques (Orientador); Oliveira, Sebastião E. M. de (Co-orientador). **Simulação Eficiente do Sistema Elétrico de Potência Utilizando Filtragem Digital Multitaxa**. Rio de Janeiro, 2002. 125p. Tese de Doutorado – Departamento de Engenharia Elétrica, Pontifícia Universidade Católica do Rio de Janeiro.

Esta pesquisa propõe a implementação de um simulador para investigar o comportamento dinâmico dos sistemas elétricos de potência e a sua estabilidade. É introduzida uma nova abordagem para simulação de redes elétricas lineares, que segue as técnicas básicas e os modelos utilizados no EMTP (simulador tradicional), porém levando vantagem ao utilizar propriedades de filtragem digital multitaxa. O simulador proposto decompõe o sinal e a rede em sub-bandas de freqüência, cada uma delas operada independentemente, o que torna o processo bastante interessante para a implementação utilizando processamento em paralelo. O passo de integração nas simulações das sub-bandas é sempre maximizado, reduzindo a carga computacional. A simulação permite a detecção em tempo real de sub-bandas que poderiam ser momentaneamente desconectadas, sem perda de precisão no resultado final. Este comportamento adaptativo aumenta a eficiência do simulador, ajustando a complexidade do modelo de acordo com os requisitos da simulação.

#### **Palavras-chave**

Simulador, redes elétricas lineares, filtragem digital multitaxa.

#### **Abstract**

Guedes, Karla Bastos; Szczupak, Jacques (Advisor); Oliveira, Sebastião E. M. de (Advisor). **Efficient Simulation of the Electric Power System using Multirate Digital Filtering**. Rio de Janeiro, 2002. 125p. DSc. Dissertation – Departamento de Engenharia Elétrica, Pontifícia Universidade Católica do Rio de Janeiro.

This work proposes the implementation of a simulator to investigate the dynamic behavior and the stability of electric power systems. A new approach to linear electric network simulation is introduced, closely following the EMTP basic techniques and models, but taking advantage of multirate digital filter properties. The final simulator decomposes signals and network models into subbands of frequencies, each of them independently operated, allowing parallel processing The integration time step in the subband simulations is always maximized, reducing computational burden. The simulation permits online detection of subbands that could be momentarily disconnected with negligible loss of accuracy in the final result. This adaptive feature further improves efficiency, adjusting the network model complexity, according to the simulation requirements.

# **Keywords**

Simulator, linear electrical networks, multirate digital filtering.

# **Sumário**

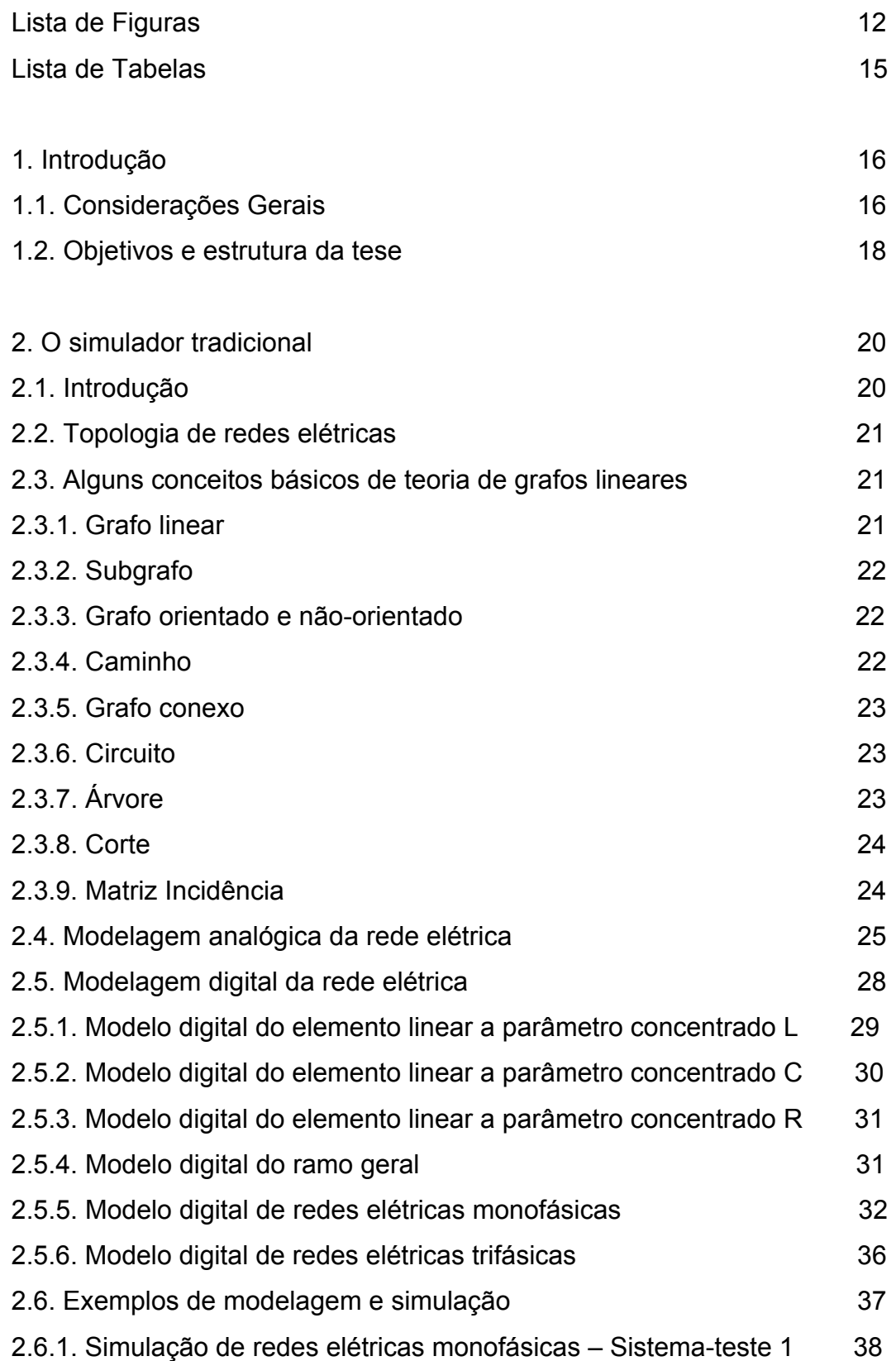

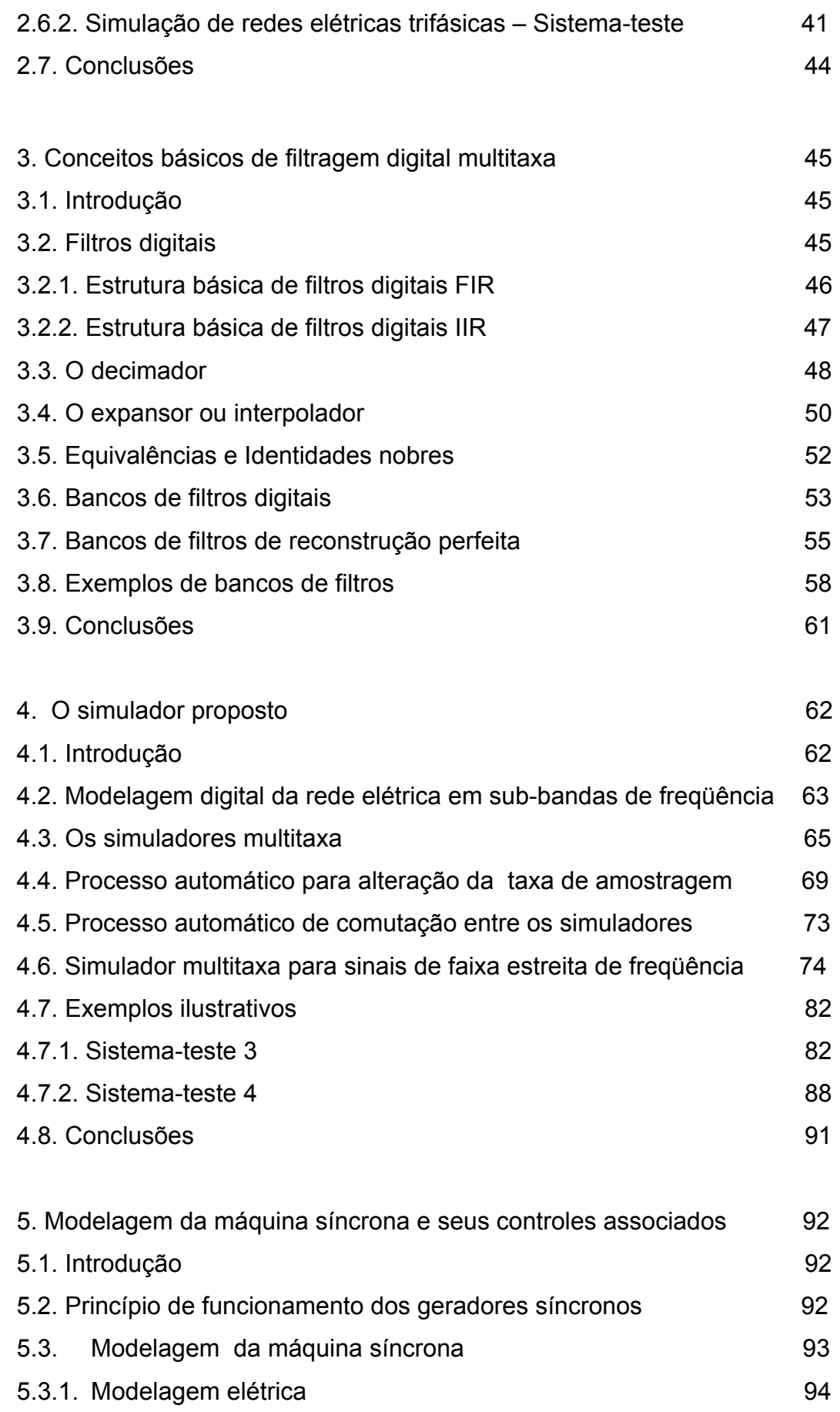

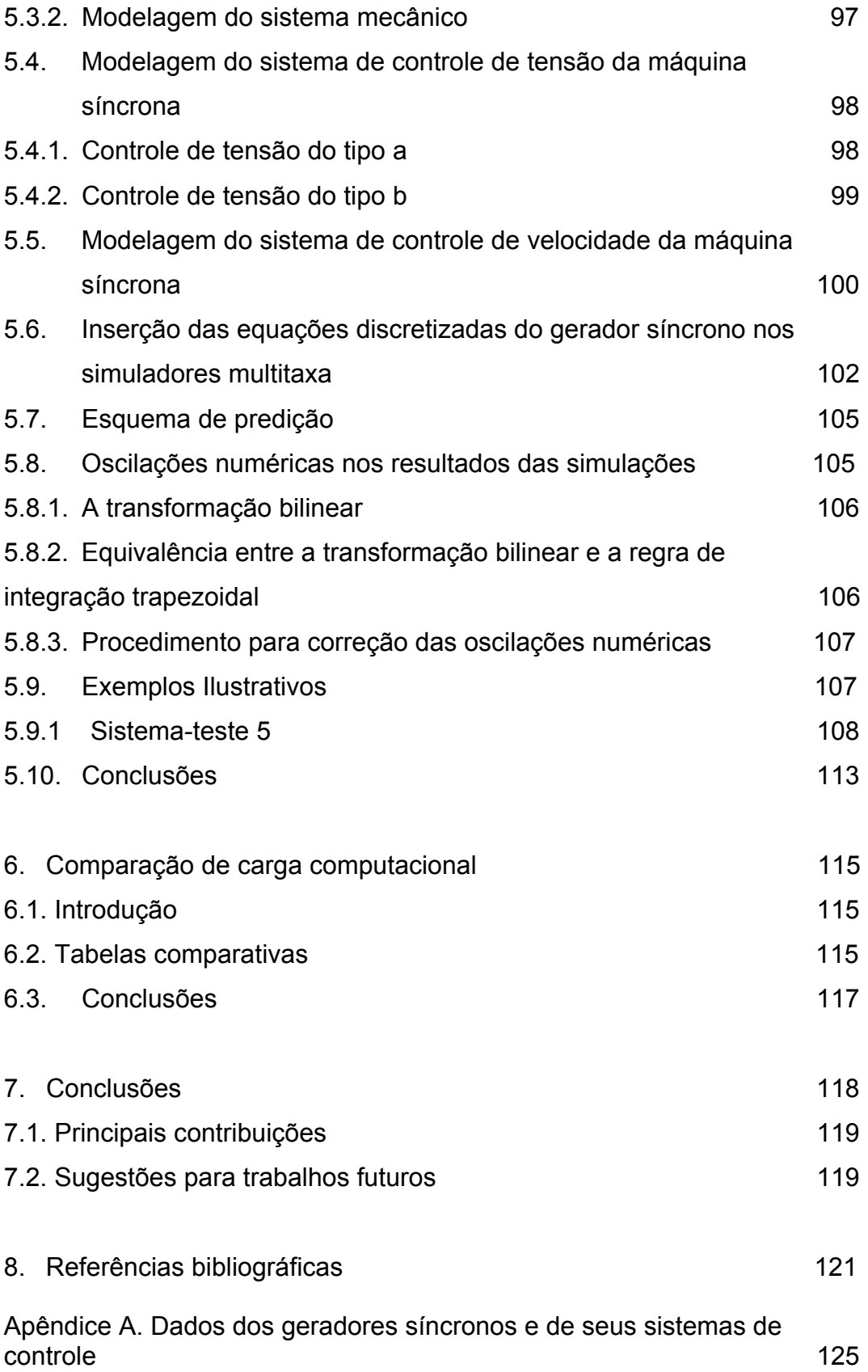

# **Lista de figuras**

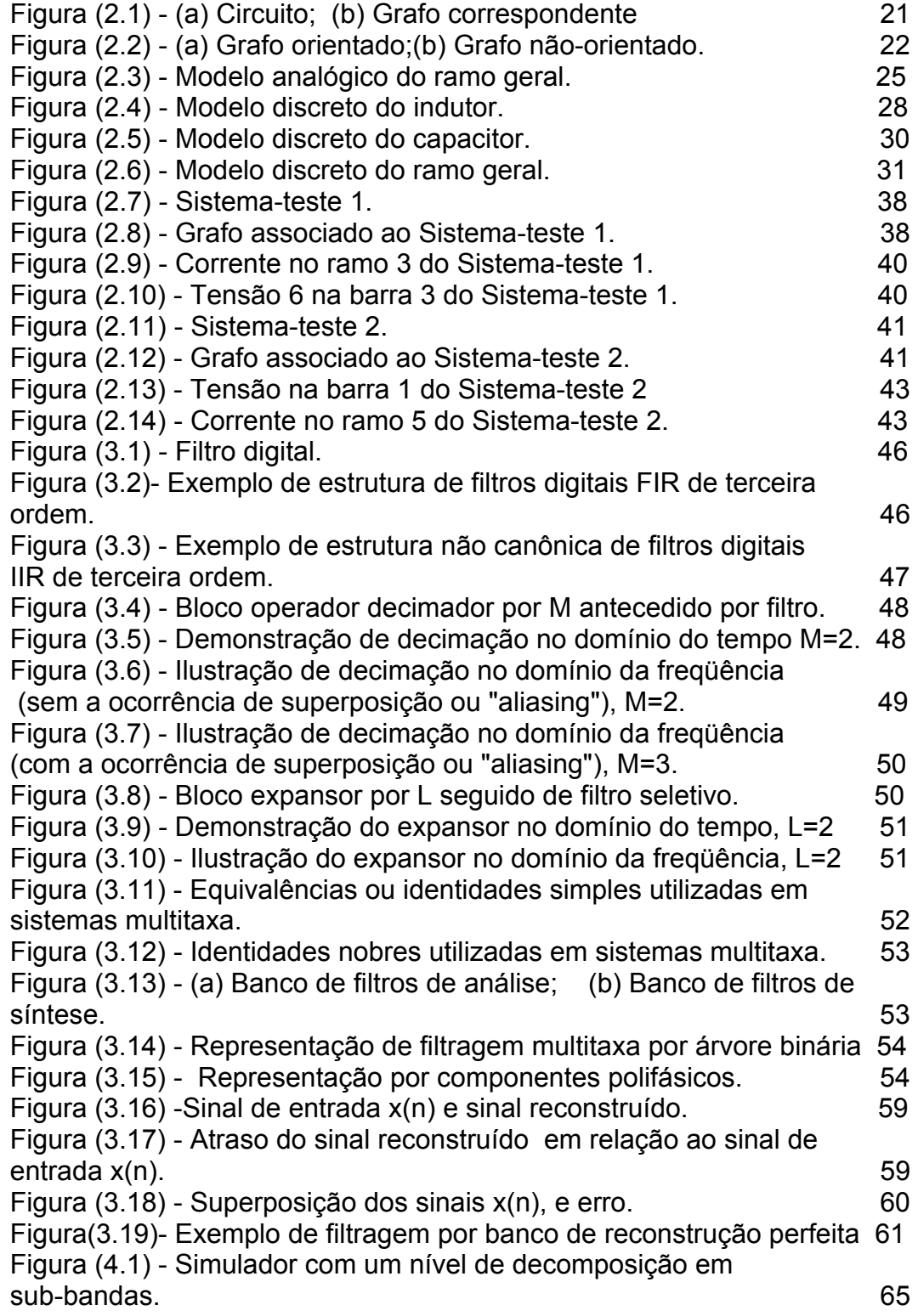

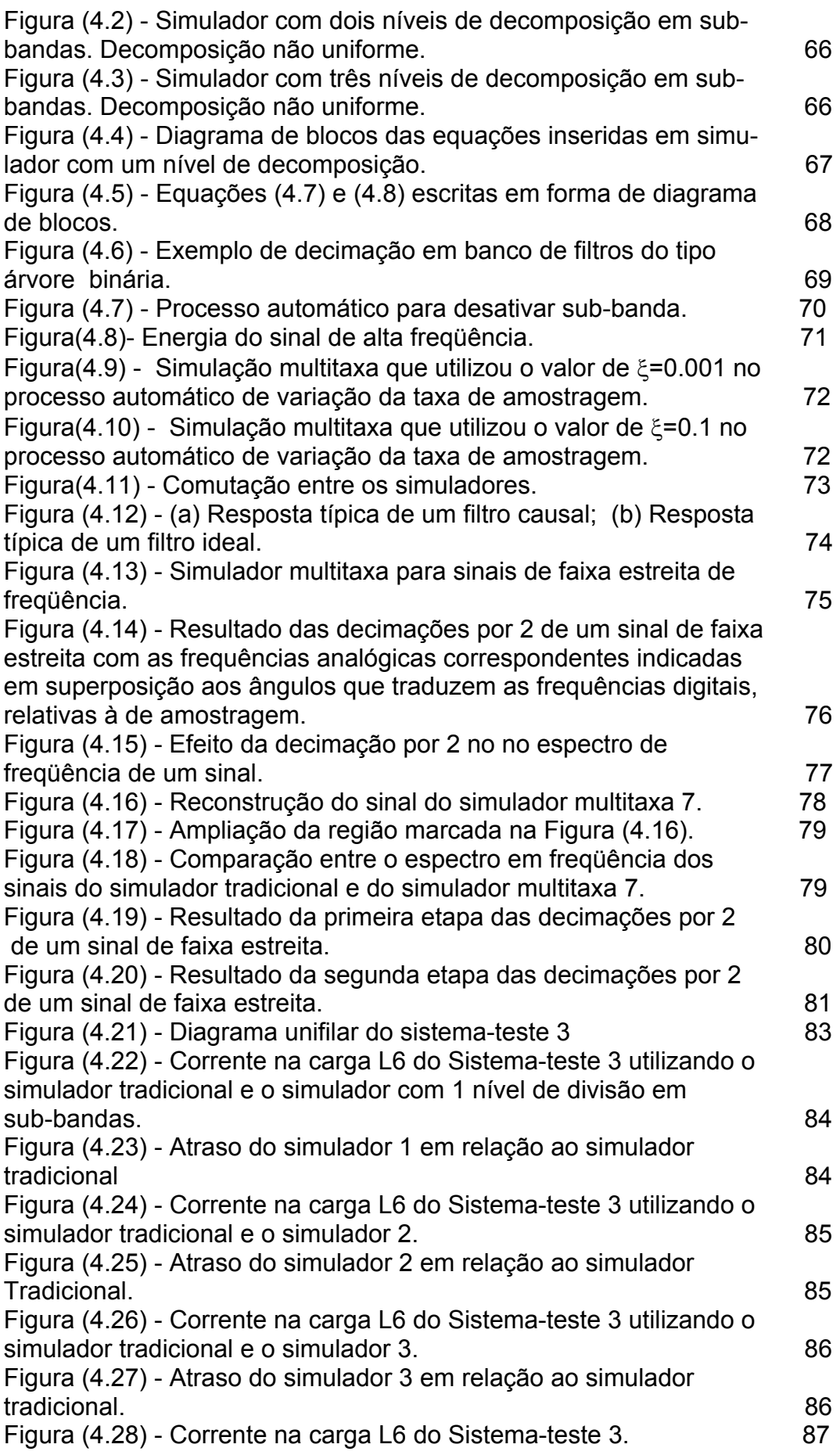

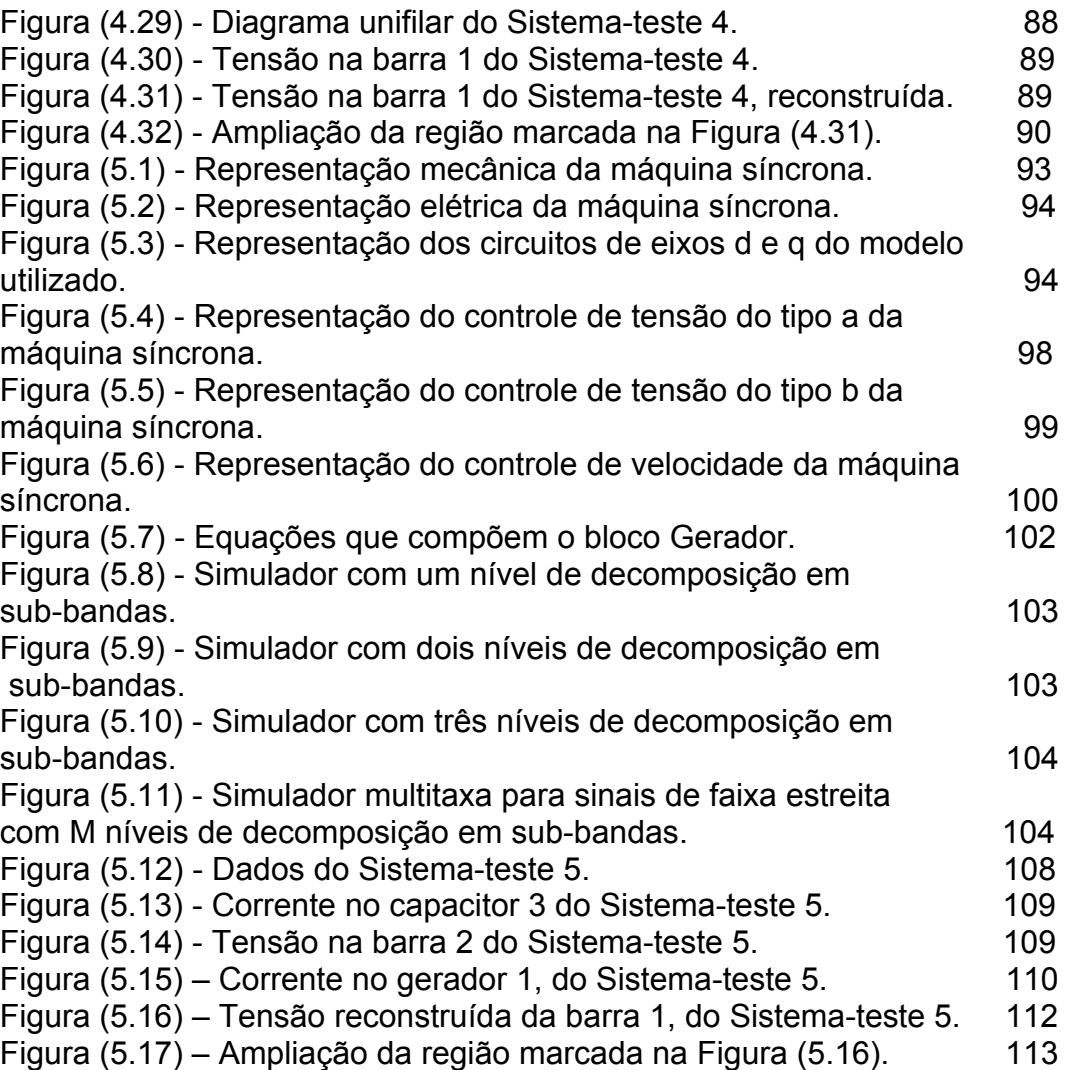

# **Lista de Tabelas**

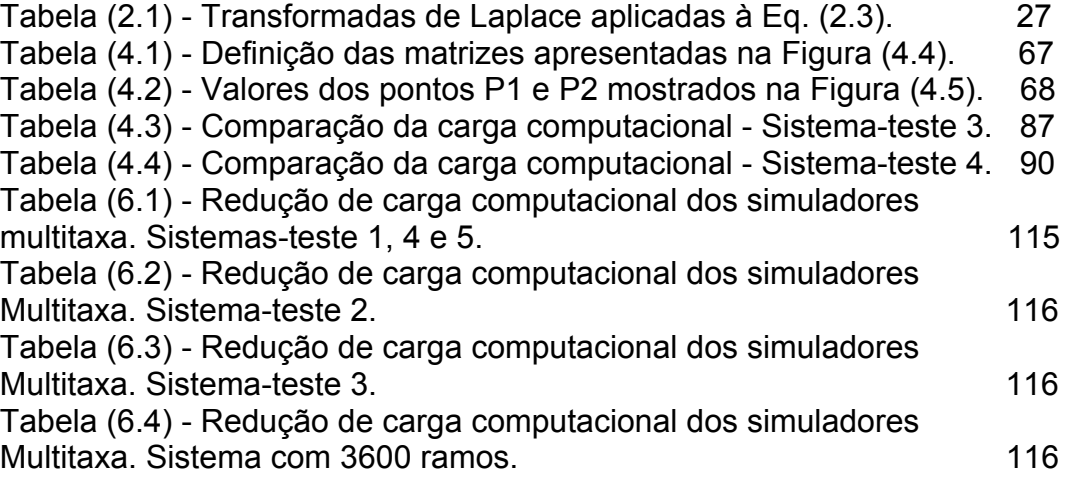